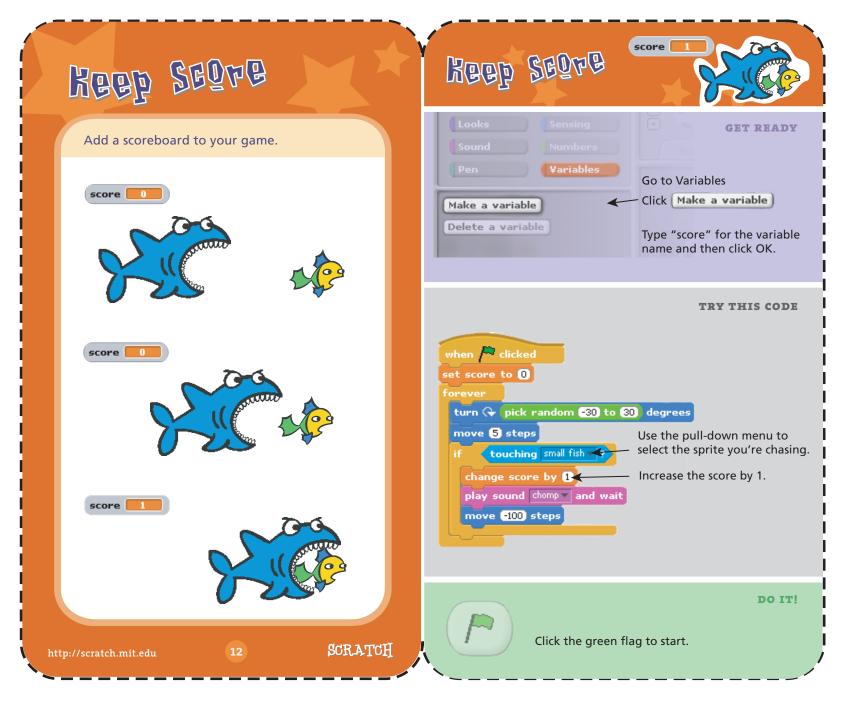

Make A Card

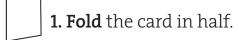

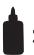

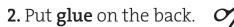

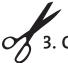

**3. Cut** along the dashed line.